## **Pfeiffer Report**

# Documents en ligne Adobe : enrichir le workflow de création

#### **À propos de l'étude**

Dans ce rapport, Pfeiffer Consulting présente les résultats d'évaluations comparatives sectorielles réalisées pour le compte d'Adobe. Le principal objectif de cette étude était d'illustrer les gains d'efficacité et de productivité engendrés par l'utilisation des documents en ligne, ainsi que l'optimisation des workflows concernés, en effectuant une comparaison avec les résultats obtenus au moyen de méthodes plus classiques d'utilisation de fichiers et de collaboration.

Les évaluations ont été réalisées selon la *méthodologie de Pfeiffer Consulting* qui a été affinée au cours des dix dernières années et mesure le temps nécessaire aux opérateurs expérimentés pour exécuter des tâches spécifiques. Pour en savoir plus, consultez la section Méthodologie en dernière page.

#### **À propos des documents en ligne**

De nombreuses applications Creative Cloud exploitables sur ordinateur et appareils mobiles prennent désormais en charge les documents en ligne, et offrent des avantages exclusifs, comme l'historique des versions, des méthodes inédites de collaboration et une étroite interopérabilité entre les applications pour ordinateur et appareils mobiles.

Cette étude porte sur les gains de productivité liés à l'utilisation des documents en ligne et des technologies correspondantes, à la fois dans le cadre de workflows isolés et collaboratifs.

D'après nos tests, l'utilisation des documents en ligne s'avère en moyenne deux fois plus rapide que les autres méthodes (voir le graphique ci-dessous).

#### **Principaux résultats des tests : Moyenne des 20 évaluations de workflow**

Avec les documents en ligne (44,97 %)

Sans les documents en ligne (100 %)

Résultats basés sur la moyenne de 20 ensembles de workflows différents. Au total, 312 mesures de productivité ont été effectuées dans le cadre de ce projet. Valeur de référence : temps de travail moyen avec d'autres workflows. Plus c'est rapide, mieux c'est.

## **Résumé**

- ▸ Adobe Creative Cloud offre des **fonctionnalités de collaboration de plus en plus robustes**, notamment les bibliothèques Creative Cloud, les documents en ligne et **des méthodes plus efficaces pour collaborer sur des documents** et **les réviser**.
- ▸ Désormais disponible pour les documents en ligne dans Photoshop, Illustrator, XD et les applications sur iPad, l'historique des versions **simplifie et accélère la gestion des versions**, et a **le potentiel de transformer** les méthodes de travail des créatifs.
- ▸ La fonctionnalité **Inviter à modifier** simplifie considérablement la collaboration dans le cloud, **sur l'ordinateur comme sur les appareils mobiles**.
- ▸ Dans l'ensemble, nos tests démontrent que la manipulation de documents en ligne est **bien plus rapide, même avec un débit internet limité**.

# L'impact des documents en ligne sur l'utilisation des applications de création

#### **Les perspectives offertes par les documents en ligne**

On part souvent du principe que l'utilisation de documents ou d'applications cloud implique des performances ou fonctionnalités réduites, qui sont tolérées compte tenu des autres avantages procurés par un workflow en ligne. Pour cette raison, les créatifs ont tendance à utiliser des fichiers stockés sur un disque dur local et à ne les transférer dans le cloud qu'une fois le travail terminé ou lorsqu'un document doit être partagé.

Le point de vue d'Adobe sur le sujet est différent : l'éditeur considère les documents en ligne comme la méthode de travail à privilégier par les créatifs. À ce titre, il ne cesse d'ajouter des fonctionnalités liées au cloud : historique des versions (voir la section suivante), transfert aisé de documents entre les applications pour ordinateur et appareils mobiles, options d'invitation à modifier, à consulter et à annoter, et bien plus encore. Si ces fonctionnalités sont très intéressantes en théorie, une question essentielle demeure : sont-elles réellement performantes ?

Ce point est particulièrement important pour des applications comme Photoshop et Illustrator. Celles-ci ont en effet la réputation de permettre la création de fichiers extrêmement complexes, dont l'enregistrement peut prendre un certain temps, même avec une solution de stockage local rapide. Se pose aussi bien sûr la question de la bande passante réseau : les documents en ligne s'avèrent-ils suffisamment fiables avec un débit internet limité, lorsque l'utilisateur est en situation de mobilité ?

### **Points essentiels**

- ▸ Les tests réalisés dans le cadre de cette étude montrent que l'utilisation de documents en ligne est **bien plus rapide que celle d'un espace de stockage local**.
- ▸ Cette rapidité accrue concerne également **les documents Photoshop les plus volumineux et complexes**.
- ▸ Même avec une **connexion internet assez lente, il est plus efficace d'utiliser des documents en ligne** que des fichiers stockés en local.
- ▸ La prise en charge des documents en ligne dans les applications mobiles **renforce l'interopérabilité entre les environnements de création sur ordinateur et appareils mobiles**, et **accélère considérablement** l'accès aux documents sur différentes plateformes.

Productivité avec les documents en ligne : impact selon la bande passante réseau Durée en secondes. Données correspondant à la moyenne de trois tests distincts. Plus le délai est court, mieux c'est.

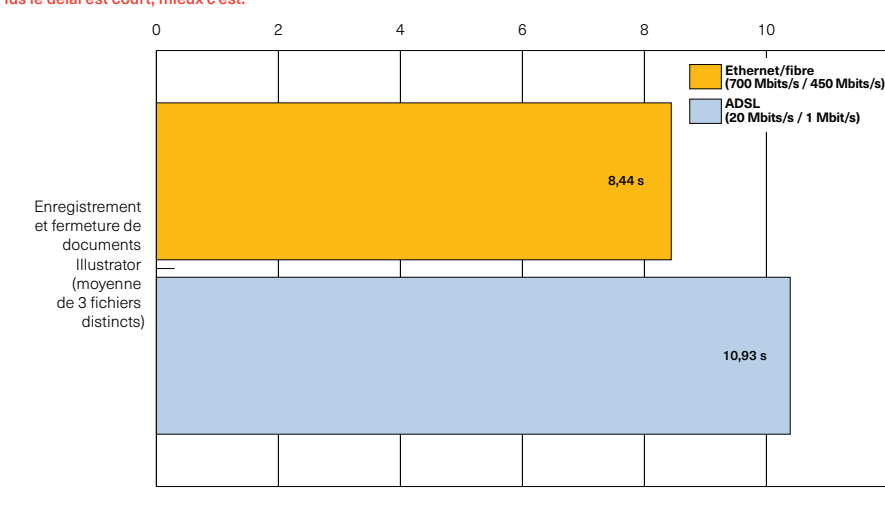

*La bande passante réseau pose un réel problème lors de l'utilisation de systèmes cloud. Pour déterminer les performances de documents en ligne avec une connexion lente, nous avons effectué plusieurs tests à différents débits.*

*De façon étonnante, les performances d'une connexion ADSL limitée s'avèrent à peine inférieures à celles d'une connexion fibre, et les deux sont environ quatre fois supérieures à celles d'un espace de stockage local.*

## **Prise en charge des fonctionnalités dans les applications sur ordinateur et iPad**

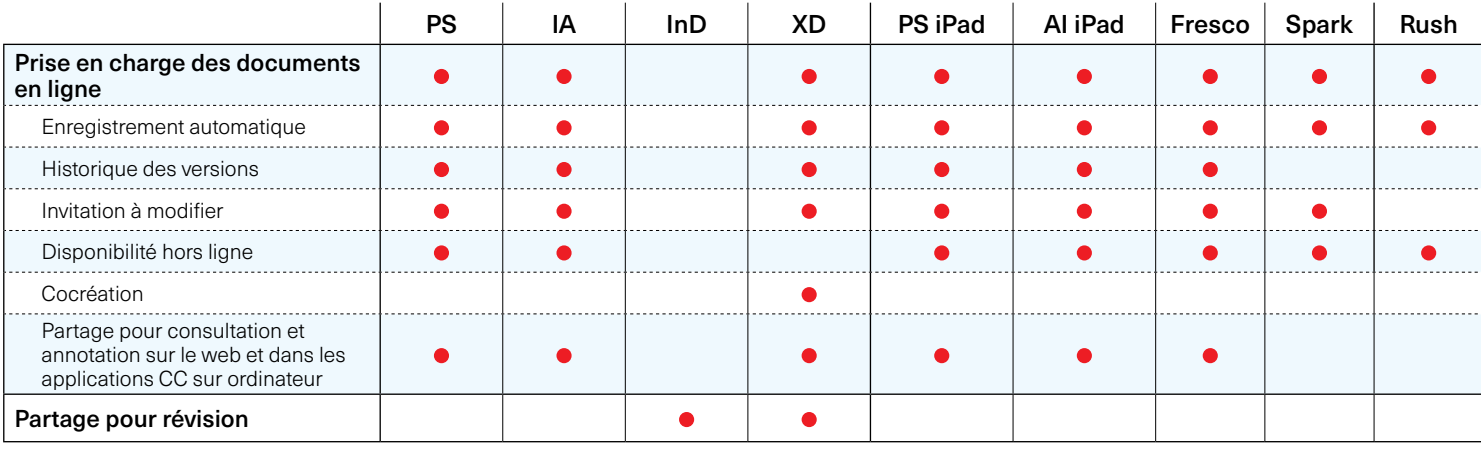

#### **Ce que révèlent nos tests**

Dans le cadre de nos tests, nous avons utilisé des documents réels de complexité variable. Dans le cas de Photoshop, il s'agissait de fichiers allant de documents assez simples, de moins de 100 Mo, à des compositions multicalques incorporant plusieurs images, dont la taille totale dépassait 1,4 Go. Pour Illustrator, nous avons utilisé un fichier vectoriel complexe, un document avec plusieurs plans de travail et un fichier de 336 Mo incorporant de nombreuses images. Avec ces fichiers, nous avons comparé l'utilisation de documents en ligne à celle de fichiers stockés sur un disque dur SSD interne dans différentes situations de workflow.

Les résultats sont surprenants : l'utilisation de documents en ligne s'avère systématiquement plus rapide que celle de fichiers stockés en local, y compris dans les cas extrêmes : l'enregistrement et la fermeture de la composition Photoshop de 1,4 Go n'a pris que 15 secondes, contre plus de 30 avec le disque dur SSD interne de l'ordinateur (voir le graphique ci-dessous). Même avec une connexion ADSL offrant un débit assez limité, les documents en ligne s'avèrent beaucoup plus rapides (voir le graphique en page précédente).

## **Utilisation de documents en ligne : principaux résultats des tests**

### Transfert d'un document iPad

Durée en secondes. Données correspondant à la moyenne de trois tests distincts. Plus le délai est court, mieux c'est.

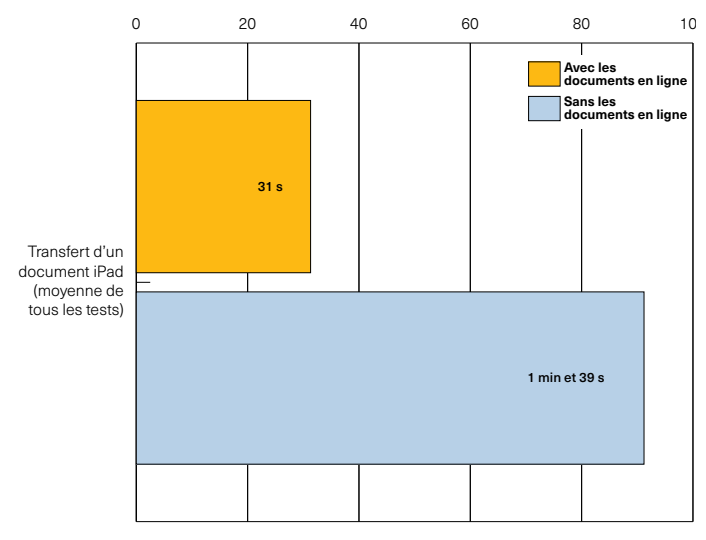

*Le transfert entre applications pour ordinateur et appareils mobiles est bien plus performant avec les documents en ligne : en moyenne, l'ouverture de ces documents dans Photoshop et Illustrator sur iPad est au moins trois fois plus rapide que le transfert de fichiers via iCloud Drive.*

Comparatif documents en ligne/stockage local : Illustrator Durée en secondes. Données correspondant à la moyenne de trois tests distincts. Plus le délai est court, mieux c'est.

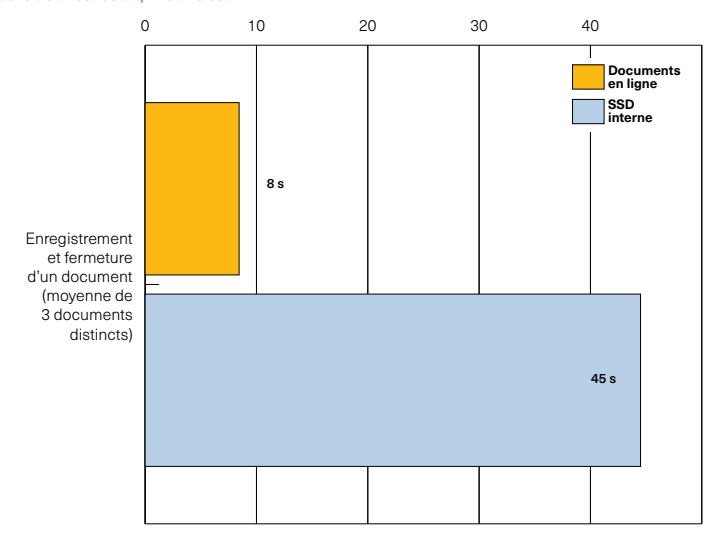

*Nos tests montrent que l'utilisation de documents en ligne offre un net avantage en termes de productivité : l'enregistrement et la fermeture de documents en ligne Illustrator sont au moins cinq fois plus rapides qu'avec des versions stockées sur le disque dur SSD interne d'un ordinateur.*

# Redéfinition du workflow de création : historique des versions des documents en ligne

#### **Gestion des versions : la situation jusqu'à présent**

La gestion des différentes versions d'un document fait naturellement partie du workflow de création. Dans la plupart des cas, elle s'effectue manuellement, ce qui implique d'enregistrer régulièrement le document de travail sous un nom différent afin de pouvoir, le cas échéant, reprendre une version différente, parfois pour créer un document totalement différent.

D'un point de vue pratique, cette méthode n'est pas idéale : elle peut prendre du temps (surtout dans le cas de documents volumineux) et semer la confusion, car on se retrouve souvent avec un dossier de documents au nom similaire dans lequel il faut fouiller pour retrouver la version souhaitée. Dans cette situation, la création de différentes versions d'un document est considérée plus comme une mesure de sécurité que comme une méthode de travail créative.

#### **La capacité des documents en ligne à enrichir le workflow de création**

Toutes les applications Creative Cloud pour ordinateur et appareils mobiles (à l'exception de Spark) prennent en charge l'historique des versions des documents en ligne. Illustrator et XD ont été les premières, suivies de Photoshop

#### **Points essentiels**

- ▸ L'historique des versions est disponible pour les documents en ligne dans **Illustrator et Photoshop sur ordinateur et sur iPad**, ainsi que dans **XD** et **Fresco**.
- ▸ La gestion et la comparaison des différentes versions d'un document **sont bien plus rapides et plus simples** avec l'historique des versions.
- ▸ La gestion des versions **peut transformer** la façon d'utiliser des documents.

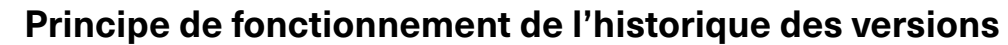

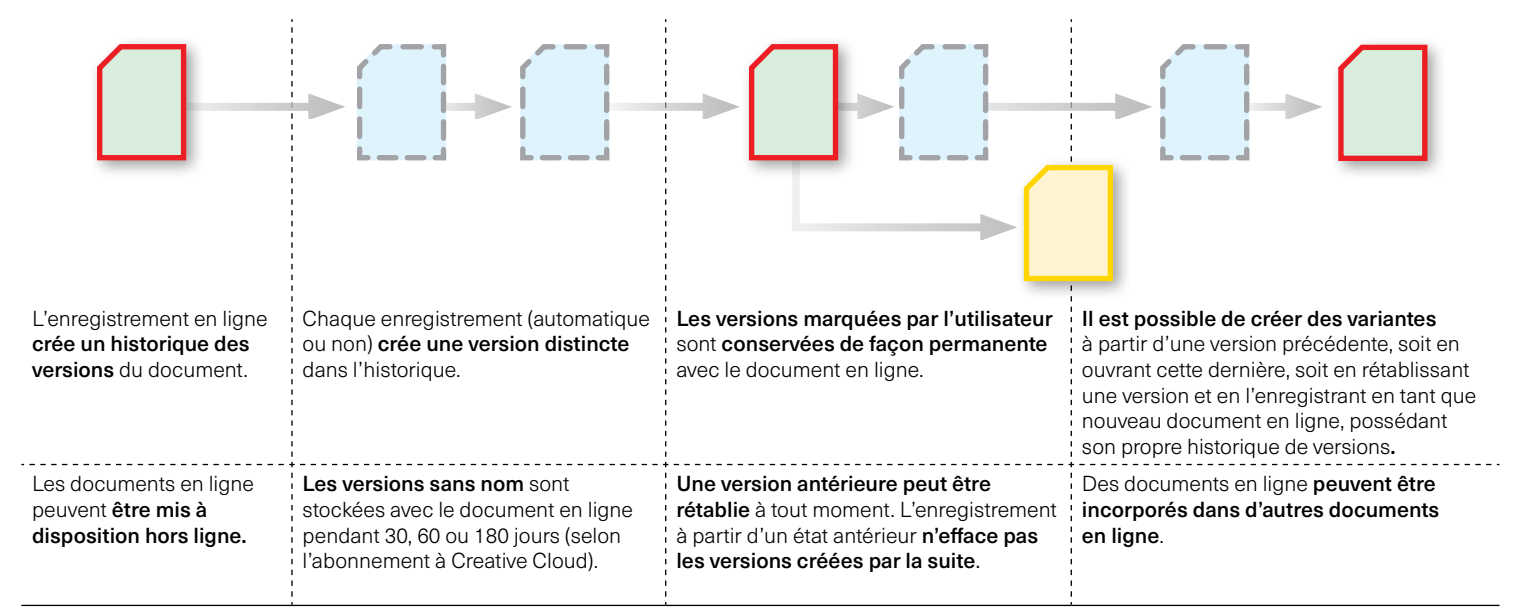

et de plusieurs applications mobiles, comme Photoshop et Illustrator sur iPad, ainsi que Fresco. Il semblerait que la prise en charge de l'historique des versions par la plupart, si ce n'est la totalité, des applications Creative Cloud ne soit qu'une question de temps.

Pour l'utilisateur, l'historique des versions fonctionne de manière totalement transparente. À chaque enregistrement (automatique ou non), un nouvel état historique horodaté est créé et stocké avec le document en ligne. L'utilisateur peut marquer et nommer les versions de son choix dans le panneau Historique des versions, qui offre également un aperçu en temps réel de chaque version. Les versions non marquées sont stockées pendant 30, 60 ou 180 jours (selon le type d'abonnement à Creative Cloud). Les versions marquées sont quant à elles conservées de façon permanente avec le document en ligne (voir l'organigramme en page précédente).

#### **Le potentiel créatif de l'historique des versions**

Nos tests démontrent que l'utilisation de l'historique des versions pour gérer les différents états d'un document est plus rapide que de travailler manuellement avec le système de fichiers local (voir les graphiques ci-dessous). Mais cette fonctionnalité peut surtout avoir un impact révolutionnaire sur la façon dont les professionnels de la création utilisent leurs documents. La possibilité de comparer rapidement différentes versions d'un même document est en effet essentielle, et le fait de pouvoir rétablir les différents états d'un document est tout aussi important. À cet égard, il convient de souligner une nuance importante dans le fonctionnement de l'historique des versions : même en cas de rétablissement de l'état antérieur d'un document, les *versions créées ultérieurement sont conservées*.

Autrement dit, l'historique des versions permet de naviguer rapidement entre les différents états de l'inspiration créative à l'origine du travail. Cette possibilité transforme la façon dont un créatif peut percevoir son travail et explorer différentes facettes de l'expérimentation.

## **Les documents en ligne sur iPad**

Plusieurs applications mobiles Adobe prennent désormais en charge les documents en ligne, offrant ainsi une interopérabilité simplifiée entre les applications pour ordinateur, les versions équivalentes pour appareils mobiles, comme Photoshop et Illustrator sur iPad, ainsi que les applications mobiles autonomes, comme Fresco et Spark.

Toutefois, cette interopérabilité ne se cantonne pas à un accès simplifié aux fichiers. En effet, sur ordinateur comme sur iPad, les documents en ligne créés dans Photoshop et Illustrator prennent tous en charge l'historique des versions, et celui-ci est accessible sur tout type d'appareil, tout comme Fresco sur iPad. Il est donc possible d'effectuer des allers-retours entre différents appareils sans perdre les étapes intermédiaires d'un document qui pourraient s'avérer nécessaires par la suite.

Enfin, la prise en charge de la fonctionnalité d'invitation à modifier sera disponible dans la version mobile de Photoshop et d'Illustrator, ainsi que dans Fresco.

## **L'impact du workflow de gestion des versions sur la productivité**

Tests comparatifs de l'historique des versions : Illustrator Durée en secondes. Données correspondant à la moyenne de trois tests distincts. Plus le délai est court, mieux c'est.

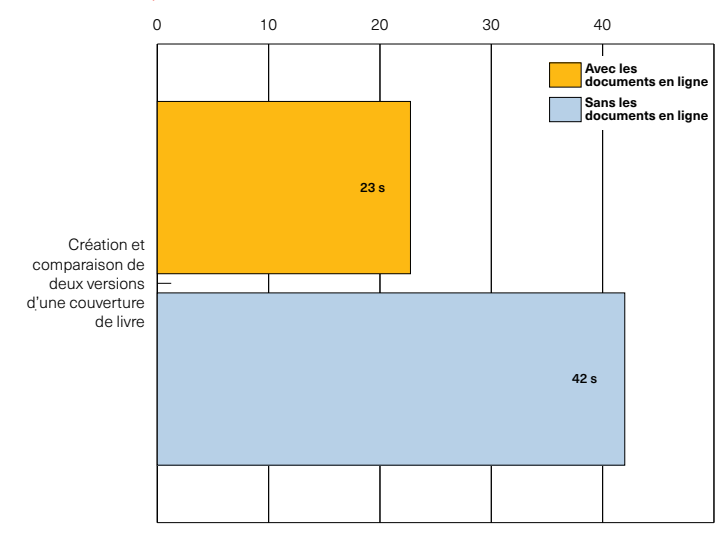

*L'historique des versions est désormais disponible pour les documents Photoshop et Illustrator en ligne, ainsi que dans Fresco. En termes de productivité, l'utilisation de cet historique constitue un avantage majeur par rapport à la gestion manuelle des versions via l'espace de stockage local. Nos tests montrent ainsi que la création* 

Tests comparatifs de l'historique des versions : Photoshop Durée en secondes. Données correspondant à la moyenne de trois tests distincts. Plus le délai est court, mieux c'est.

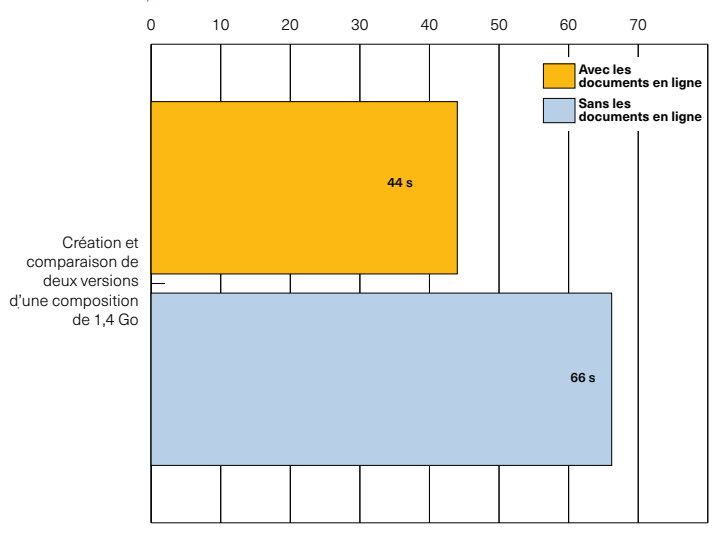

*et la comparaison de deux versions d'une couverture de livre sont deux fois plus rapides avec l'historique des versions. Même avec un fichier Photoshop multicalques de 1,4 Go, la méthode reposant sur l'historique des versions s'avère nettement plus rapide.*

## L'impact des documents en ligne sur la collaboration

#### **Les complexités de la collaboration créative**

Il ne fait aucun doute que sur un plan technologique, la collaboration est souvent complexe. Elle nécessite une planification minutieuse et une intégration parfaite entre les différents outils utilisés. Ces complexités ont tendance à se multiplier dans le cas des projets de création. D'une part, il existe des difficultés liées à l'intégration de différentes ressources et de différents types de fichiers provenant d'un nombre croissant d'applications et d'outils utilisés pour produire et fournir des contenus allant des applications mobiles aux pages web, en passant par des supports imprimés, des vidéos et des animations graphiques. D'autre part, les groupes de travail doivent gérer le processus de révision et d'approbation (ainsi que les commentaires informels ou non), ce qui implique de partager et d'annoter des travaux en cours de développement.

Autrefois, la méthode classique pour gérer la collaboration au sein d'un groupe de travail relevait d'une approche descendante, dans laquelle un système de gestion du workflow permettait de canaliser et de gérer les différents aspects et ressources. Si ces systèmes fonctionnent dans les environnements

### **Points essentiels**

- ▸ Les fonctionnalités de collaboration de Creative Cloud ont **considérablement évolué**, notamment avec l'implémentation de plus en plus aboutie des bibliothèques Creative Cloud, qui peuvent devenir **l'épine dorsale d'un système de création complet** au sein de l'entreprise.
- ▸ Les fonctionnalités d'**invitation à modifier** et de **partage pour révision** simplifient les processus collaboratifs et peuvent **procurer des avantages significatifs en termes de productivité**.

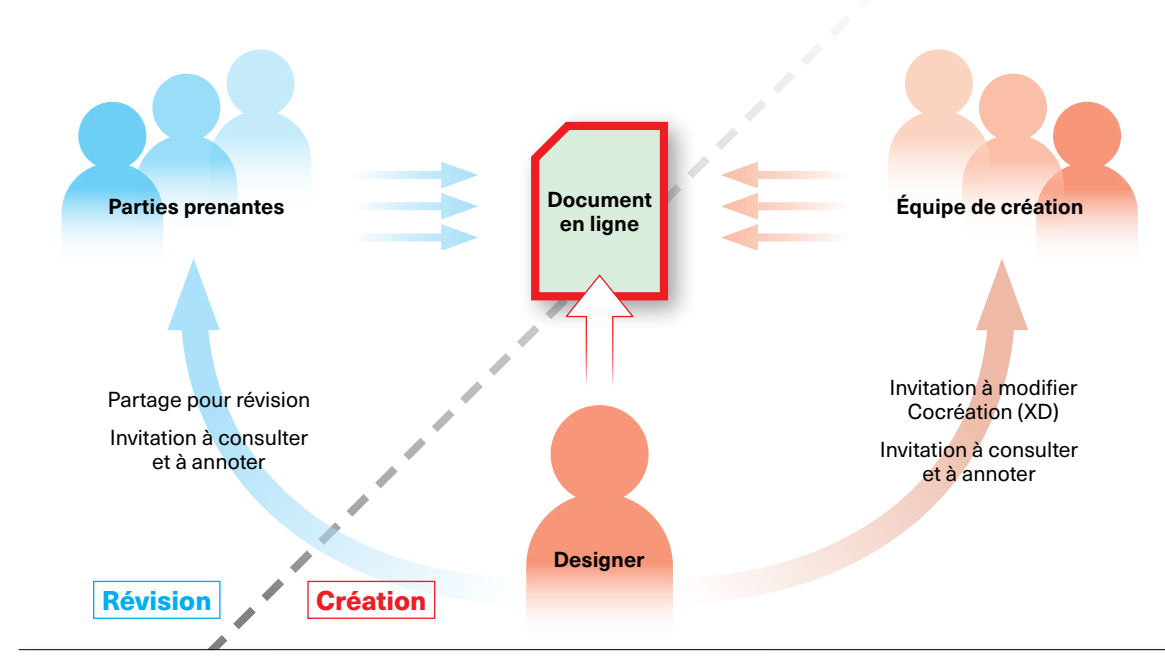

### **Le scénario de collaboration avec Creative Cloud**

*Les documents en ligne permettent une approche centralisée de la création de documents, qui réduit considérablement les échanges inutiles et chronophages pendant la création et la révision.*

de production structurés de manière assez rigide (la production de journaux vient à l'esprit, de même que la postproduction vidéo haut de gamme), ils s'avèrent coûteux et surtout inadaptés aux workflows créatifs, qui nécessitent de la souplesse.

#### **L'approche d'Adobe concernant la collaboration créative**

Adobe adopte une approche différente de la collaboration au sein des groupes de travail créatifs : au lieu de débuter avec un système global devant par la suite être intégré à différentes applications, Creative Cloud aborde le problème du point de vue du créatif. Ce processus est mis en œuvre depuis de nombreuses années maintenant. Il a débuté lorsqu'Adobe a commencé à assurer une étroite interopérabilité entre différents environnements de création : l'imagerie avec l'illustration vectorielle et la mise en page, par exemple, ou encore le montage vidéo avec l'animation graphique.

Une autre avancée majeure est intervenue en 2014 avec l'introduction des bibliothèques Creative Cloud, qui offrent un accès direct aux ressources par le biais de la fonctionnalité de partage. Au fil des ans, les bibliothèques ont considérablement évolué pour devenir l'un des éléments centraux de la création d'un système de design intégré (voir l'encadré).

Avec les documents en ligne, Adobe ajoute un autre composant essentiel à l'intégration et à la collaboration au sein de l'environnement de travail créatif. Si nous nous sommes jusqu'ici surtout intéressés aux aspects relatifs à l'utilisateur dans son individualité, les documents en ligne offrent de solides fonctionnalités de collaboration. Celles-ci sont adaptées aux besoins précis des différentes communautés d'utilisateurs.

Ainsi, Photoshop et Illustrator offrent désormais une fonctionnalité d'invitation à modifier grâce à laquelle les utilisateurs peuvent inviter un abonné à Creative Cloud, qu'il fasse partie de l'entreprise et travaille sur site ou non, à modifier directement un document en ligne, sans devoir créer et partager une version distincte, et à intégrer d'éventuelles modifications par la suite. XD pousse le concept encore plus loin avec la cocréation, qui permet à plusieurs créatifs de travailler simultanément sur différents aspects d'un fichier en ligne.

## **Bibliothèques Creative Cloud**

Les bibliothèques ont évolué au fil du temps. Conçues à l'origine pour faciliter la réutilisation et le partage des ressources de création, elles sont devenues l'épine dorsale de la collaboration créative, posant les bases d'un système de création commun qui renforce la cohérence du design entre les applications Creative Cloud et même au-delà, avec la récente extension à Microsoft Word, PowerPoint et G Suite.

En faisant appel à des bibliothèques partagées ou d'équipe, les entreprises peuvent s'assurer que les couleurs, les logos, les styles typographiques et bien d'autres types de ressources encore demeurent cohérents d'une application à l'autre et sont automatiquement mis à jour dans tous les documents en cas de modification.

## **Tests comparatifs sur la collaboration avec les documents en ligne : principaux résultats**

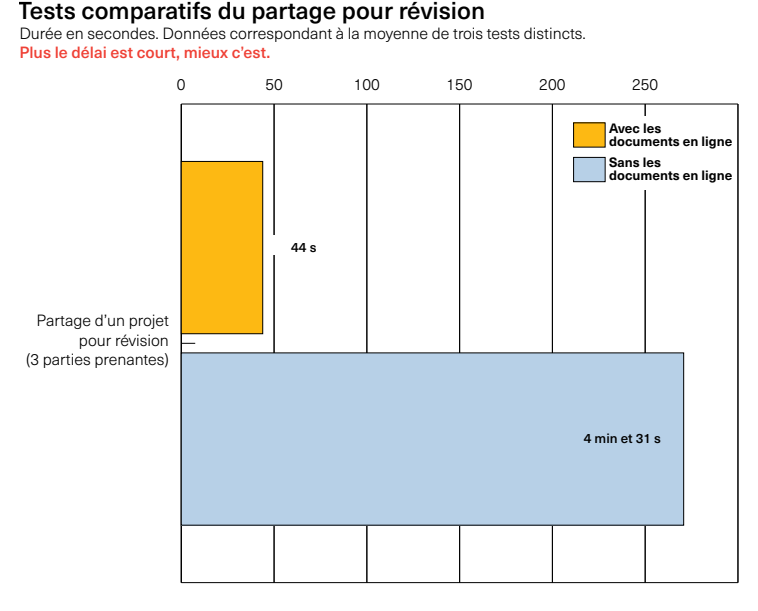

*Le partage pour révision, notamment via un lien public, accélère considérablement le processus, surtout dans les situations où plusieurs parties prenantes sont concernées (graphique de gauche). Désormais disponible dans Photoshop et Illustrator sur ordinateur et appareils mobiles ainsi que dans Fresco, la fonctionnalité* 

Tests comparatifs de l'invitation à modifier (Illustrator) Durée en secondes. Données correspondant à la moyenne de trois tests distincts. Plus le délai est court, mieux c'est.

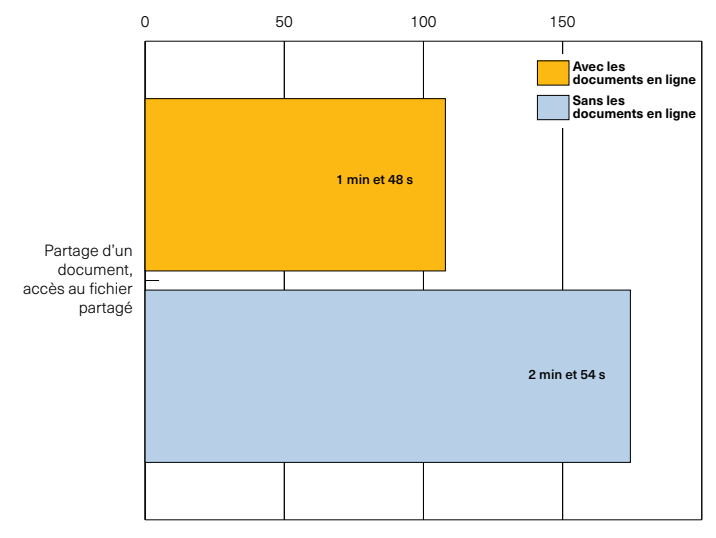

*d'invitation à modifier offre un moyen simple de permettre à un collègue d'accéder à un document en ligne, sans devoir partager les ressources ni risquer de créer des incohérences avec la multiplication de versions.*

## **Gain de temps procuré par les documents en ligne en fonction de la taille de l'équipe**

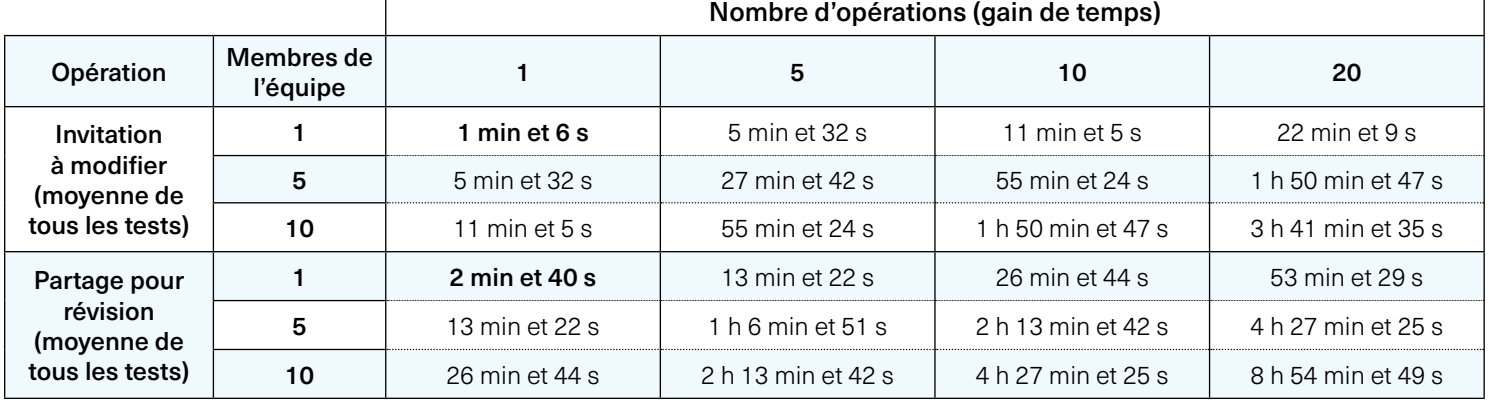

*Il est courant de sous-estimer l'effet cumulé de modestes gains de productivité. Pourtant, comme le montre ce tableau, leur impact peut être considérable lorsque le nombre d'opérations et la taille de l'équipe augmentent.*

#### **Simplification du processus de révision**

La révision de documents est souvent fastidieuse (voir le tableau ci-dessous). Dans les dernières versions de ses applications, Adobe a apporté plusieurs améliorations à ce processus pour réduire le nombre d'étapes nécessaires. Par exemple, dans InDesign et XD, il est désormais possible de créer un lien public ou privé pour la révision. Les parties prenantes peuvent ainsi commenter et annoter simultanément via une interface web, tandis que l'auteur peut implémenter les modifications et mettre à jour l'aperçu du fichier en révision en temps réel. Avec les documents Photoshop, Illustrator et Fresco en ligne, les utilisateurs peuvent partager un lien public permettant d'accéder à un document en lecture seule pour le commenter et l'annoter.

Dans tous les cas, les gains de productivité offerts par ces fonctionnalités de collaboration peuvent s'avérer considérables à l'échelle d'une équipe, comme le montrent les tests réalisés dans le cadre de cette étude (voir le tableau ci-dessus).

## **Les subtilités du processus de révision**

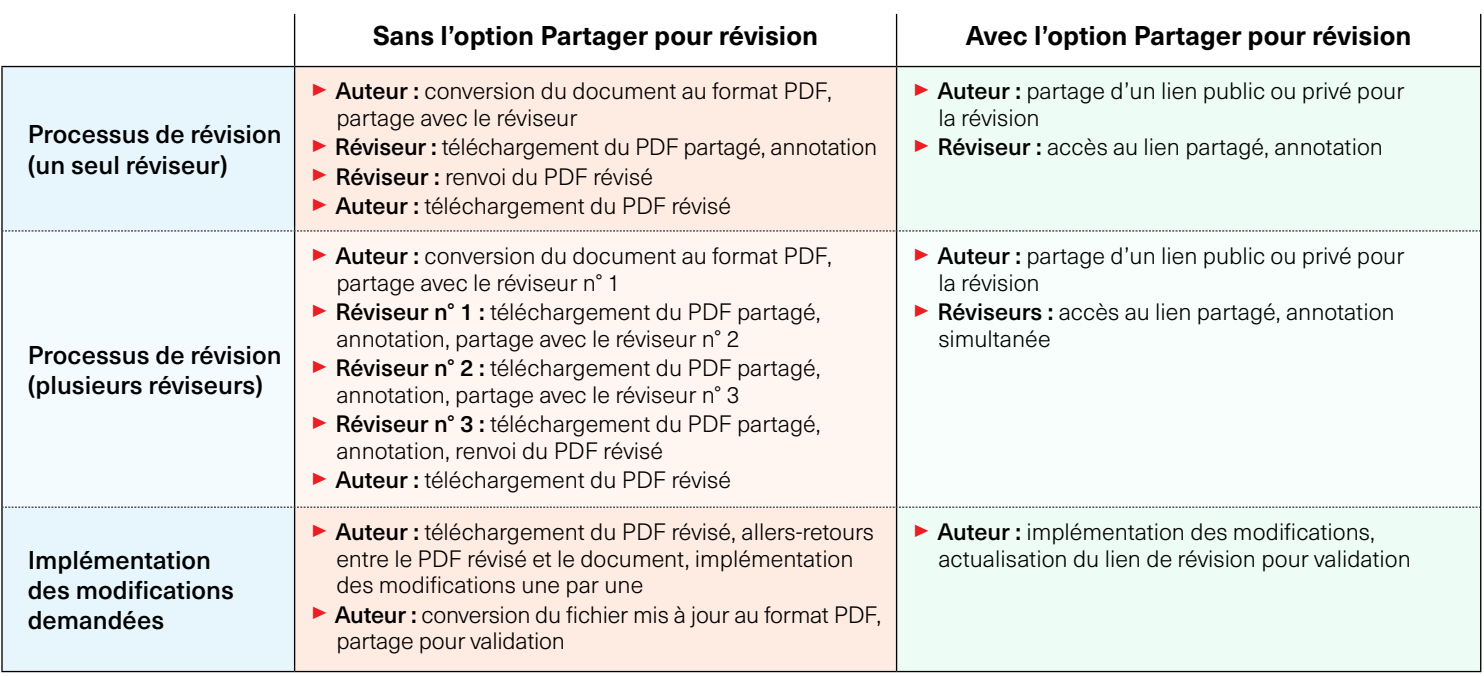

*La révision d'un fichier créatif peut s'avérer assez complexe : en général, le document doit être converti au format PDF avant le début de la révision, puis le PDF doit être partagé par e-mail, téléchargé par les réviseurs, enregistré et renvoyé à l'auteur pour*  *implémenter les modifications nécessaires. Ce processus s'avère particulièrement fastidieux lorsque la révision s'effectue par étapes successives, avec plusieurs parties prenantes.*

## **Méthodologie**

#### Ces évaluations ont été réalisées de manière indépendante par Pfeiffer Consulting pour le compte d'Adobe.

Toutes les mesures de productivité du présent document se basent sur des exemples de processus réels, conçus et exécutés par des professionnels disposant d'une solide connaissance des programmes et workflows concernés.

#### Mesure de la productivité

Notre approche est simple : pour mesurer les gains de productivité générés (ou non) par un programme ou une solution, nous commençons par évaluer le nombre minimal d'étapes nécessaires pour obtenir un résultat donné dans chacune des applications ou dans chacun des workflows à comparer.

Une fois cette liste d'actions établie, nous exécutons l'opération ou le workflow dans chaque solution avec l'aide de professionnels chevronnés qui connaissent parfaitement les solutions testées.

Chaque série d'étapes est exécutée trois fois, ce qui correspond au nombre de mesures effectuées.

#### À propos de Pfeiffer Consulting

Pfeiffer Consulting est un cabinet indépendant spécialisé dans la recherche technologique et l'exécution d'études dans les domaines de la publication, de la production de contenus digitaux et des nouveaux médias.

Pour en savoir plus, contactez-nous à l'adresse research@pfeifferreport.com

## **Pfeiffer Report**

Textes et illustrations © Pfeiffer Consulting 2021. Reproduction soumise à autorisation écrite préalable.

Pour plus d'informations, contactez-nous à l'adresse research@pfeifferreport.com.

Les données de ce rapport constituent des évaluations et des simulations génériques, fournies à titre indicatif uniquement. Elles ne sont pas censées se substituer aux résultats ou études de productivité spécifiques de sociétés ou processus existants. Pfeiffer Consulting décline toute responsabilité pour toute action entreprise sur la base d'informations, de conseils ou de recommandations contenus dans le présent rapport, et ne peut être tenu responsable en cas d'achat, d'investissement et d'équipement ou de toute autre décision et action s'appuyant sur les données fournies dans le rapport ou tout document y afférent.

Adobe, the Adobe logo, Creative Cloud, InDesign, Illustrator and Photoshop are either registered trademarks or trademarks of Adobe Systems Incorporated in the United States and/or other countries. All other trademarks are the property of their respective owners.